## **Foreman - Feature #21989**

# **API Support for Addition/Removal of Config Groups**

12/15/2017 02:54 PM - Iain Walmsley

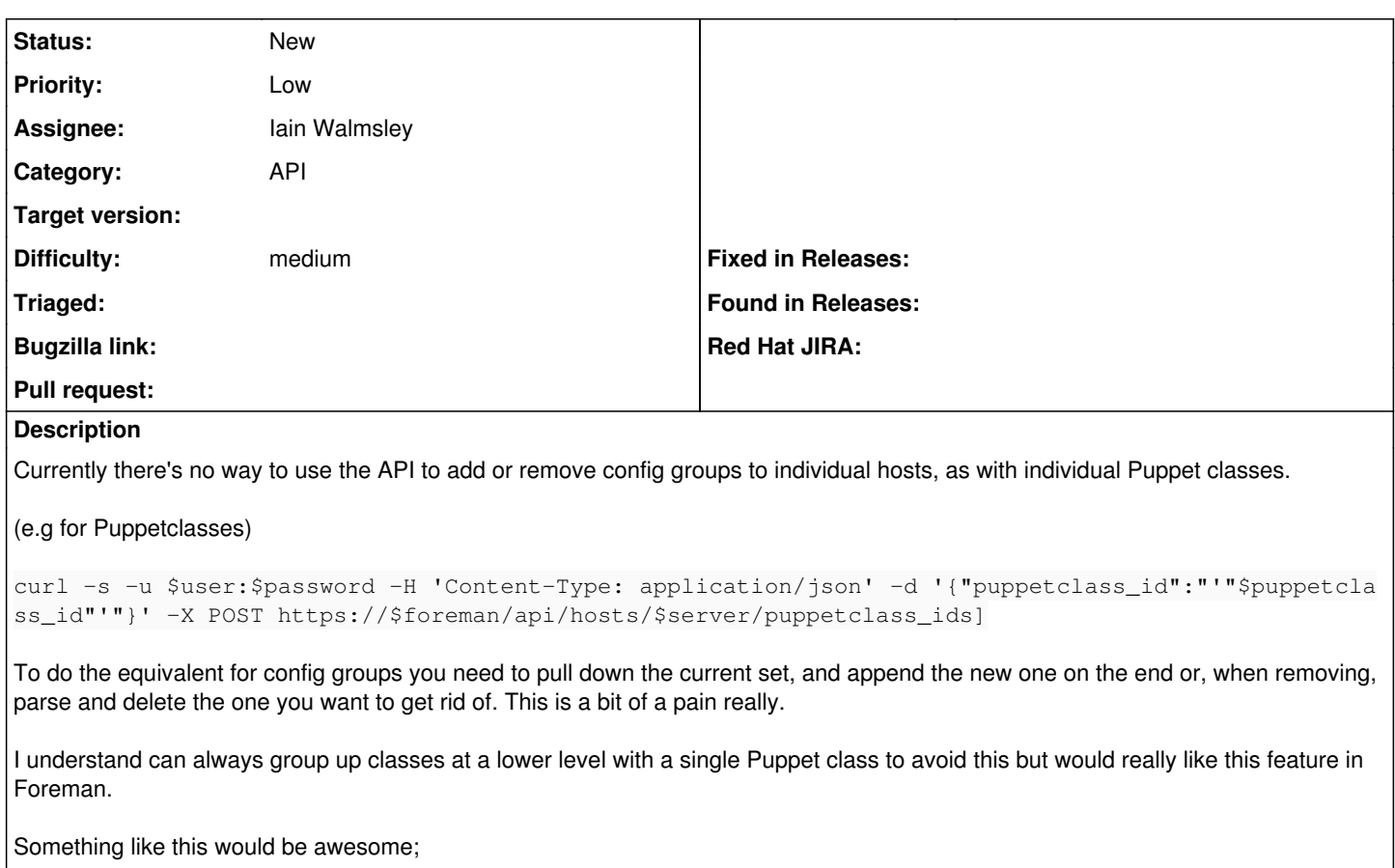

```
curl -s -u admin:password -H 'Content-Type: application/json' -d '{"config_group_ids":"Memcache"}
-X POST https://foreman/api/hosts/server/config_group_ids
```
### **History**

#### **#1 - 12/15/2017 02:54 PM - Iain Walmsley**

*- translation missing: en.field\_release deleted (297)*

#### **#2 - 03/05/2018 08:59 PM - Iain Walmsley**

- *Assignee set to Iain Walmsley*
- *Priority changed from Normal to Low*
- *Difficulty set to medium*

This looks like another controller/set of routes can be added analogous to host\_class\_controller.